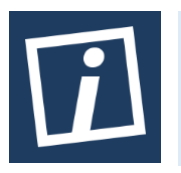

Terbit *online* pada laman web jurnal [: http://innovatics.unsil.ac.id](http://innovatics.unsil.ac.id/)

**Innovation in Research of Informatics (INNOVATICS)**

| ISSN (Online) 2656-8993 |

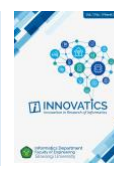

# **Perancangan Sistem Pendukung Keputusan Pemilihan Instrumen Investasi Terbaik Menggunakan Metode TOPSIS**

*Anang Surono¹, Bayu Adjie Rossena², Ika Kurniawati<sup>3</sup> <sup>123</sup>Universitas Nusa Mandiri*

*Jl.Kramat Raya No.18, Jakarta Pusat, Indonesia*

*1 suronoanang@gmail.com, <sup>2</sup>[bayu.arossena@gmail.com,](mailto:bayu.arossena@gmail.com) 3\* [ika.iki@nusamandiri.ac.id](mailto:ika.iki@nusamandiri.ac.id)*

## INFORMASI ARTIKEL **ABSTRACT**

*Sejarah Artikel:* Diterima Redaksi: 6 Juli 2022 Revisi Akhir: 19 September 2022 Diterbitkan *Online*: 30 September 2022

#### KATA KUNCI

*Investasi, Sistem Pendukung Keputusan, TOPSIS*

## **KORESPONDENSI**

Telepon: +6283898189929

E-mail[: ika.iki@nusamandiri.ac.id](mailto:ika.iki@nusamandiri.ac.id)

#### **1. PENDAHULUAN**

Investasi merupakan salah satu cara menyimpan dana yang dapat digunakan untuk mempersiapkan cadangan di masa mendatang [1]. Generasi Z sebagai pelaku perubahan merupakan generasi yang menjadi bagian dari masa bonus demografi Indonesia. Bonus demografi merupakan kondisi usia produktif yang akan mencapai 65,11% lebih banyak dari usia non produktif yang diperkirakan akan terjadi di Indonesia hingga tahun 2045[2]. Generasi Z saat ini sudah sangat akrab dengan hal yang berkaitan dengan finansial teknologi untuk bidang pengelolaan uang mereka seperti investasi. Namun masih sedikitnya generasi Z yang mulai menabung ke investasi untuk pengelolaan uangnya. Hal ini diperkuat dari data koran sindo tahun 2017, yang menunjukan bahwa jumlah investor muda Indonesia di tahun 2017 telah mencapai 30,06% dan 26,24% diantaranya merupakan generasi milenial. Sisanya dari generasi muda yang berinvestasi, generasi Z hanya sebesar 3,82%. Angka ini masih sangat kecil dibandingkan dengan generasi milenial [3]. Berdasarkan penelitian [4], literasi keuangan dapat mempengaruhi minat investasi mahasiswa

In managing finances there are various ways to choose, such as saving and investing. Investment has long term and short term goals and has several types of instruments with each instrument having a promising return. Generation Z is now familiar with matters related to financial technology in their money management field. The lack of literacy of Generation Z in terms of investment raises doubts and even fear in investing, making it difficult to choose or decide on the best investment instrument product. This study aims to help potential investors, especially Generation Z, in choosing the type of investment according to the selection criteria offered, namely Equity Mutual Funds, Money Market Mutual Funds, Crypto, Bonds, and Deposits. The research method used is Technique for Order Preference by Similarity to Ideal Solution (TOPSIS). The results of data analysis obtained the best preference values, namely Equity Funds of 0.75 and Deposits with a value of 0.62. The results of this study are implemented by designing a website-based decision support system that can help determine the best investment instrument according to user preferences.

> secara positif. Peran literasi keuangan akan mendorong individu untuk dapat menggunakan jasa dan produk keuangan secara benar sesuai dengan kebutuhan yang diinginkan, sehingga tidak mudah ditipu oleh oknum kejahatan yang sering memanfaatkan ketidaktahuan seseorang tentang keuangan untuk memperoleh keuntungan pribadi. Peran literasi keuangan muncul untuk membantu memperbaiki kualitas pelayanan keuangan agar semakin baik dan dapat berkontribusi menumbuhkan perekonomian serta pembangunan suatu negara [4]. Penelitian lainnya yang dilakukan [5] menjelaskan bahwa generasi muda akan memiliki minat berinvestasi ketika memiliki literasi keuangan terkait investasi dan memiliki minat pribadi agar merasa yakin akan apa yang akan diinvestasikan.

> Sistem pendukung keputusan dapat digunakan untuk membantu pengambilan keputusan salah satunya keputusan pemilihan instrumen investasi yang sesuai dengan preferensi pengguna. Metode TOPSIS dipilih karena merupakan salah satu metode pengambilan keputusan multikriteria yang didasarkan pada alternatif terbaik tidak hanya memiliki jarak terpendek dari solusi

ideal positif tetapi juga memiliki jarak terpanjang dari solusi ideal negatif. Konsep ini banyak digunakan untuk menyelesaikan masalah keputusan secara praktis [6]. Metode TOPSIS memberikan perankingan alternatif yang menjamin kedekatan dengan kriteria benefit dan menjauhkannya dari kriteria yang bersifat cost. Sistem yang dibangun diharapkan mampu menghasilkan rekomendasi dengan memberikan perankingan instrumen investasi kepada pengguna sesuai preferensinya.

## **2. ULASAN PENELITIAN TERKAIT**

Dalam bidang investasi terdapat berbagai macam pilihan instrumen investasi, masing-masing memiliki keuntungan dan resiko yang beragam. Berdasarlkan hasil penelitian yang dilakukan oleh [7] yang melakukan penelitian menggunakan metode topsis kepada 180 responden untuk membantu individu dalam memilih instrumen investasi dimana didapatkan hasil sebesar 0.65 untuk intrumen investasi Deposito yang paling layak direkomendasikan dibandingkan Reksadana dan SBR.

Penelitian lainnya [8] fokus pada sistem pendukung keputusan pemilihan investasi saham berbasis web menggunakan metode smart. Penelitian tersebut menggunakan 5 instrument diantaranya: ADRO, CPIN, ASII, UNVR, INDY. Hasil yang diperoleh yakni ADRO merupkan instrument investasi saham paling direkomendasikan dengan hasil akhir sebesar 0.66.

Penelitian oleh [9] bertujuan untuk membangun sistem pendukung keputusan untuk penentuan lokasi wisata dengan metode TOPSIS dan fuzzy. Metode ini memberikan pembobotan kriteria sesuai dengan kondisi/preferensi pengguna, dan melakukan pengolahan pada data yang bersifat rasa/fuzzy. Sistem pendukung keputusan penentuan pegawai terbaik yang dilakukan pada penelitian ini menggunakan tiga metode yaitu *Simple Additive Weighting* (SAW), *Analytical Hierarchy Process* (AHP), dan *Technique For Order Preference By Similarity To Ideal Solution* (TOPSIS). Penelitian yang menghasilkan sebuah sistem pendukung keputusan yang dapat dapat memberikan rekomendasi pegawai terbaik berdasarkan ranking/ peringkat pada Bank **BJB** berdasarkan kriteria yang telah ditetapkan [10].

Penelitian yang dilakukan sekarang mencoba membangun sistem pendukung keputusan dengan menerapkan metode TOPSIS untuk menentukan produk instrumen investasi diantaranya: Reksadana Saham, Reksadana Pasar Uang, Crypto, Obligasi, Deposito, dengan memperhatikan 5 kriteria utama dalam berininvestasi yaitu: Resiko, Tujuan Investasi, Dana Investasi, Legalitas Investasi, dan potensi Keuntungan yang didapatkan. Hasil analisa diimplementasikan pada aplikasi sistem pendukung keputusan berbasis website untuk memudahkan generasi Z dalam menentukan investasi yang cocok dan sesuai dengan kriterianya.

#### **3. METODOLOGI**

#### **A. Objek Penelitian**

51 Anang Surono Objek dalam penelitian ini adalah Generasi Z dengan rantang usia 16 – 24 tahun yang sudah pernah melakukan investasi dalam satu instrumen investasi yang sudah ditentukan dalam penelitian ini yaitu: Reksadana Saham, Reksadana Pasar Uang, Crypto, Obligasi, Deposito.

#### **B. Teknik Pengumpulan Data**

Adapun teknik dalam proses pengumpulan data oleh penulis adalah sebagai berikut:

1) Kuesioner

Pengumpulan data yang pertama adalah dengan cara menyebarkan kuesioner. Kuesioner ini disebar melalui media sosial baik itu WhatsApp, Facebook, Twitter, Instagram serta Telegram, yang dimana targetnya adalah pelaku investasi atau investor yang sekurang kurangnya pernah melakukan investasi pada salah satu dari kelima instrumen investasi yang penulis gunakan pada penelitian ini.

2) Studi Literatur

Melakukan studi literatur melalui berbagai sumber diantaranya Jurnal, Buku, Media Internet yang berkaitan dengan sistem pendukung keputusan pemilihan instrumen investasi bagi generasi Z dengan menggunakan metode TOPSIS.

3) Populasi dan Sampel Penelitian Dari hasil penentuan sampel menggunakan rumus slovin didapat angka sebesar 200 yang akan dijadikan sampel atau responden.

#### **C. Metode Analisis Data**

Dalam penelitian ini penulis menggunakan metode TOPSIS sebagai metode analisis data. TOPSIS (Technique for Order Performance by Similarity to Ideal Solution) adalah metode pengambilan keputusan multi-kriteria yang pertama kali diperkenalkan oleh Yoon dan Hwang [7]. Berikut beberapa langkah-langkah dalam menggunakan metode TOPSIS:

### 1) Matriks Keputusan Ternormalisasi

Langkah pertama adalah menormalkan matriks keputusan, normalisasi dilakukan pada setiap atribut matriks, normalisasi Hal ini dilakukan dengan membandingkan setiap atribut pada alternatif dengan akar jumlah kuadrat dari setiap elemen kriteria yang sama untuk semua alternatif. Persamaan (1) menampilkan formula untuk normalisasi setiap atribut dari matriks persyaratan.

$$
r_{ij} = \frac{x_{ij}}{\sqrt{\sum_{i=1}^{m} x_{ij}^2}}
$$
 (1)

Keterangan :

 $r_{ij}$  = nilai atribut yang telah ternormalisasi

 $i = 1,2,...,m$ 

 $j = 1,2,...,n.$ 

 $x_{ij}$  = matriks keputusan.

## 2) Pembobotan Nilai Metriks Keputusan

Selanjutnya adalah membuat matriks ternormalisasi berbobot dengan simbol Y. Pembobotan dilakukan dengan kalikan matriks keputusan yang dinormalisasi dengan elemen-elemen pada vektor bobot preferensi dengan simbol W. Persamaan (2) menampilkan formula

untuk pembobotan

……………………….. (2)

Keterangan :

 $y_{ij}$  = matriks ternomalisasi terbobot

 $w_i$  = vektor bobot

 $r_{ii}$  = matriks ternormalisasi

3) Menentukan solusi ideal Positif dan Negatif Solusi Ideal Positif (+) Solusi ideal positif dapat ditentukan berdasarkan peringkat bobot dinormalisasi  $(y_{ii})$ . Dengan persamaan (3).

$$
A^{+} = (Y_1 + , Y_2 + , \ldots Y_n + ) \ldots \ldots \ldots \ldots \ldots \ldots (3)
$$

Solusi Ideal Negatif (-)

Solusi ideal positif juga dapat ditentukan berdasarkan peringkat berat badan normal  $(y_{ij})$ . Vektor solusi ideal negatif dilambangkan dengan A<sup>-</sup> dengan persamaan (4).

$$
A^- = (Y_1 - , Y_2 - , ... Y_n - ).
$$
 (4)

4) Tentukan jarak antara nilai setiap alternatif dengan matriks solusi ideal positif dan negatif. Jarak solusi ideal positif

Jarak antara alternatif  $A_i$  dan solusi ideal positif ditampilkan pada persamaan (5).

$$
D_i + = \sqrt{\sum_{j=1}^{n} (y_i^+ - y_{ij})^2}
$$
.................(5)

Keterangan :

 $D_i$  + = Jarak alternatif dengan solusi ideal positif

- $y_i$  + = Solusi ideal positif
- $y_{ij}$  = matriks normalisasi berbobot

Jarak terhadap solusi ideal negatif

Jarak antara alternatif  $A_i$  dan solusi ideal negatif ditampilkan pada formula (6).

$$
D_i = \sqrt{\sum_{j=1}^{n} (y_{ij} - y_i^{-})^2}
$$

5) Menentukan nilai prefensi untuk setiap alternatif Nilai preferensi adalah nilai akhir yang menjadi tolak ukur dalam menentukan peringkat dari semua alternatif yang tersedia. Formula (7) untuk mendapatkan nilai preferensi bagi setiap alternatif.

 $(6)$ 

$$
V_i = \frac{D_i^-}{D_i^- - D_i^+}
$$

………………………………(7) Dengan  $0 < V_i < 1$  dan  $i = 1, 2, 3, \dots, m$ Keterangan :

 $V_i$  = Kedekatan tiap alternatif terhadap solusi ideal positif

- $D_i^ =$  Jarak alternatif  $A_i$  dengan solusi ideal negatif
- $D_i^+$  $=$  Jarak alternatif  $A_i$  dengan solusi ideal positif

#### 6) Merangking Alternatif

Alternatif dapat diurutkan berdasarkan  $V_i$  Oleh karena itu, alternatif terbaik adalah alternatif dengan jarak terpendek ke solusi ideal dan jarak terjauh dari solusi ideal negatif.

## **4. HASIL DAN PEMBAHASAN**

### *4.1 Hasil Analisis Data*

Dari hasil kuesioner yang telah didapatkan, yaitu dengan jumlah responden adalah 200 responden yang telah mengisi 21 pernyataan, yang dibagi kedalam 5 kriteria yaitu: Resiko, Dana, Tujuan, Legalitas dan Potensi keuntungan investasi. Maka hasil nilai rata-rata dari setiap kriteria dengan alternatif dapat dijabarkan dalam table 1.

TABEL 1. NILAI RATA-RATA SETIAP KRITERIA DENGAN ALTERNATIF

|            |        |        | Kriteria |           |         |
|------------|--------|--------|----------|-----------|---------|
| Alternatif | Resiko | Tujuan | Dana     | Legalitas | Keuntun |
|            |        |        |          |           | gan     |
| Crypto     | 3,72   | 3.90   | 4.17     | 3,70      | 3,84    |
| Deposito   | 3,85   | 4,15   | 4,24     | 3,94      | 3,92    |
| Obligasi   | 3.77   | 4.02   | 4.33     | 3,73      | 3,75    |
| Reksadana  | 3.89   | 4.19   | 4.52     | 4,00      | 3.93    |
| Pasar Uang |        |        |          |           |         |
| Reksadana  | 3,86   | 4,19   | 4,27     | 4,10      | 4,03    |
| Saham      |        |        |          |           |         |

#### **1) Menghitung Nilai Matriks Ternormalisasi**

Dari setiap Kategori yang Dilambangkan X(i) dimana  $(i) = 1,2,3,4$  dan 5. Perhitungan nilai matriks ternormalisasi ditampilkan pada formula (8).

$$
r_{ij} = \frac{x_{ij}}{\sqrt{\sum_{i=1}^{m} x_{ij}^2}}
$$
\n
$$
\dots
$$
\n(8)

Dengan i= 1, 2, ..., m dan j= 1, 2, …, n

Maka:  $\mathbf{v}$  (1)

$$
\sqrt{3,72^2 + 3,85^2} + 3,77^2 + 3,89^2 + 3,86^2
$$
  
= 8,5374

Maka:

 $R(1.1) = 3,72/8,5374 = 0,4361$  $R(2.1) = 3,85/8,5374 = 0,4507$  $R(3.1) = 3,77/8,5374 = 0,4411$  $R$  (4.1) = 3,89/ 8,5374 = 0,4560  $R (5.1) = 3,86/8,5374 = 0,4519$ 

## X (2)

 $\sqrt{3,90^2+4,15^2}+4,02^2+4,19^2+4,19^2$  $= 9.1509$ Maka:  $R(1.2) = 3,90/9,1509 = 0,4259$  $R$  (2.2) = 4,15/ 9,1509 = 0,4536

 $R(3.2) = 4,02/9,1509 = 0,4394$  $R$  (4.2) = 4,19/ 9,1509 = 0,4579  $R(5.2) = 4,19/9,1509 = 0,4584$ 

## $X(3)$

 $\sqrt{4,17^2+4,24^2}+4,33^2+4,52^2+4,27^2$  $= 9,6308$ Maka:  $R(1.3) = 3.90/9.6308 = 0.4333$  $R(2.3) = 4,15/9,6308 = 0,4397$  $R(3.3) = 4,02/9,6308 = 0,4494$  $R$  (4.3) = 4,19/ 9,6308= 0,4697  $R (5.3) = 4,19/9,6308 = 0,4430$ 

#### $X(4)$

 $\sqrt{3,70^2 + 3,94^2 + 3,73^2 + 4,00^2 + 4,10^2}$  $= 8.7116$ Maka:  $R(1.4) = 3,70/8,17116= 0,4247$  $R$  (2.4) = 3,94/ 8,17116= 0,4518  $R$  (3.4) = 3,73/ 8,17116= 0,4276  $R$  (4.4) = 4,00/ 8,17116= 0,4592  $R (5.4) = 4,10/8,17116= 0,4710$ 

## $X(5)$

 $\sqrt{3,84^2 + 3,92^2} + 3,75^2 + 3,93^2 + 4,03^2$  $= 8.7077$ Maka:  $R(1.4) = 3,84/8,7077=0,4406$  $R$  (2.4) = 3,92/ 8,7077= 0,4498  $R$  (3.4) = 3,75/ 8,7077= 0,4307  $R$  (4.4) = 3,93/ 8,7077= 0,4512  $R$  (5.4) = 4,03/ 8,7077= 0,4632

Dari Hasil perhitungan matriks didapatkan table matrix keputusan ternormalisasi seperti ditampilkan pada tabel 2.

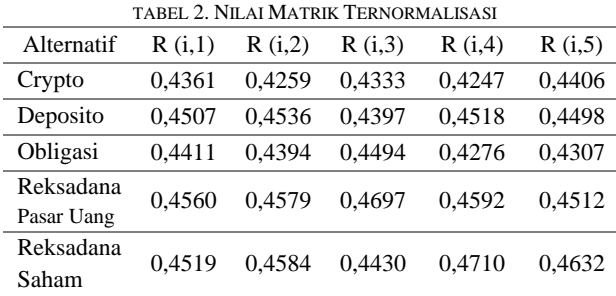

## **2) Membuat Matrix Keputusan Ternormalisasi Terbobot (Y)**

Untuk menentukan matrix ternormalisasi terbobot elemennya diambil dari R(i). Sebelum menghitung matrix keputusan ternormalisasi terbobot, terlebih dahulu harus menentukan bobot dari masing-masing kriteria. Nilai bobot awal (w) digunakan untuk menunjukan tingkat kepentingan relatif dari setiap kriteria. Bobot dari masingmasing kriteria dapat diuraikan dalam tabel berikut:

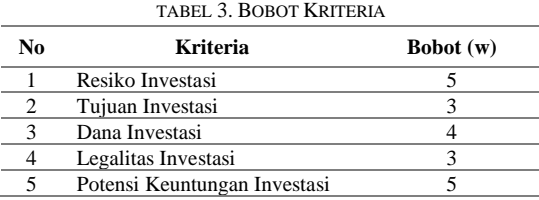

Setelah menentukan bobot dari masing-masing kriteria, selanjutnya dilakukan perhitungan matrik keputusan ternormalisasi terbobot seperti ditampilkan pada tabel 4.

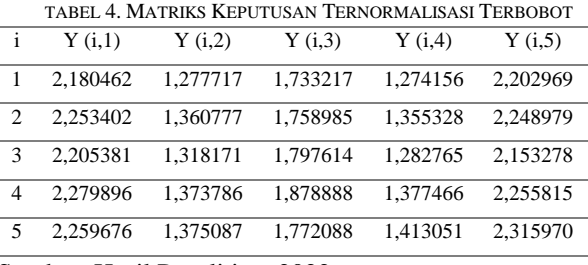

Sumber: Hasil Penelitian, 2022

## **3) Menentukan Matriks Solusi Ideal Positif (A+) dan Solusi Ideal Negatif (A-)**

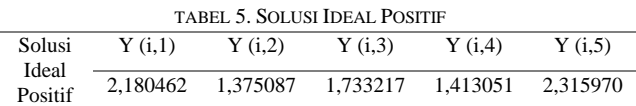

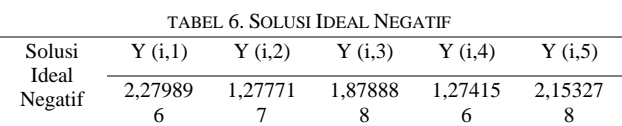

## **4) Menentukan Jarak Antara Nilai Setiap Alternatif Dengan Matriks Solusi Ideal Positif Dan Negatif**

TABEL 7. JARAK ANTARA NILAI SETIAP AI TERNATIF DENGAN MATRIKS SOLUSI IDEAL POSITIF DAN NEGATIF

| SOLUSI IDEAL POSITIF DAN NEGATIF |      |  |  |
|----------------------------------|------|--|--|
| $\mathbf{D}+$                    | D-   |  |  |
| 0.20                             | 0.18 |  |  |
| 0.12                             | 0.19 |  |  |
| 0.23                             | 0,12 |  |  |
| 0,19                             | 0,17 |  |  |
| 0.09                             | 0.26 |  |  |

## **5) Menentukan Nilai Preferensi Untuk Setiap Alternatif**

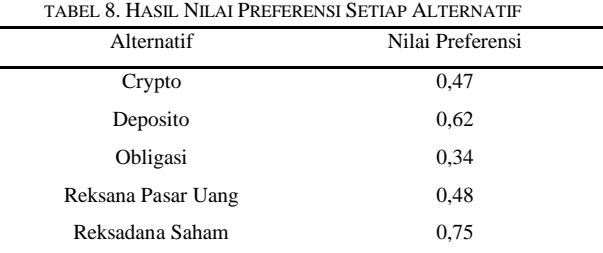

#### **6) Merangking Alternatif**

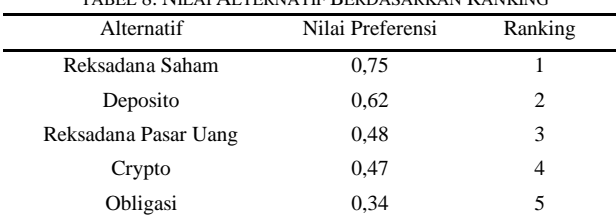

TABEL 8. NILAI ALTERNATIF BERDASARKAN RANKING

## **4.2. Design Dan Implementasi Hasil**

Setelah melakukan perhitungan sesuai dengan metode TOPSIS, serta telah medapatkan hasil alternatif atau instrumen investasi dengan nilai terbaik yakni Reksadana Saham, dengan nilai preferensi 0.75, tahap berikutnya implementasi ke dalam sebuah aplikasi berbasis website. Namun sebelumnya dibuat rancangan use case seperti ditampilkan pada gambar 1.

#### *a. Use Case Diagram*

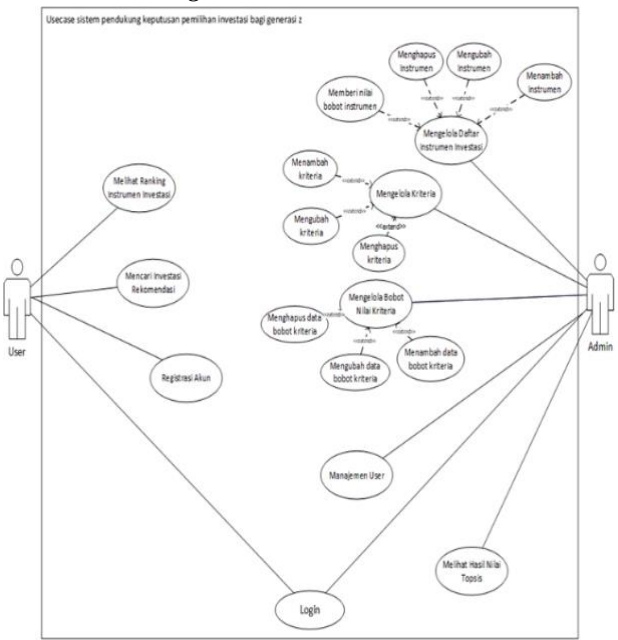

Gambar 1. *Use Case Diagram*

## *b. Entity Relational Diagram (ERD)*

ERD atau Entity Relational Diagram pada penelitian ini memiliki 4 table utama yaitu Tabel Alternatif, Analisa, Kriteria dan Tabel Bobot Kriteria, yang masing-masing memiliki field tersendiri yang akan di detailkan pada poin desain database.

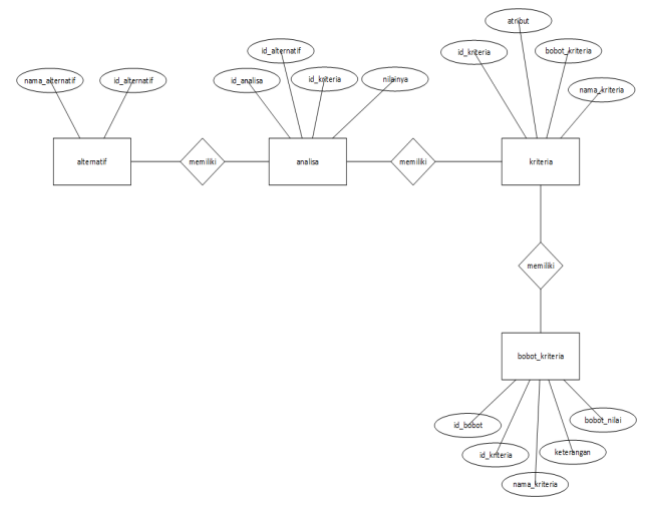

Gambar 2. *Entity Relational Diagram (ERD)*

#### **4.3. Implementasi Sistem**

Setelah dilakukan perhitungan secara manual dan dilakukannya proses perancangan database dan desain antar muka aplikasi website. Selanjutnya diimplentasikan ke dalam aplikasi web yang telah dirancang. Implementasi ini menggunakan bahasa pemrograman PHP dan Database Management System (DBMS) MySQL.

#### **1) Implementasi Hasil Nilai TOPSIS**

Halaman ini berisi mengenai data hasil perhitungan topsis yang telah penulis kumpulkan dari hasil kuesioner yang telah diolah pada perhitungan manual

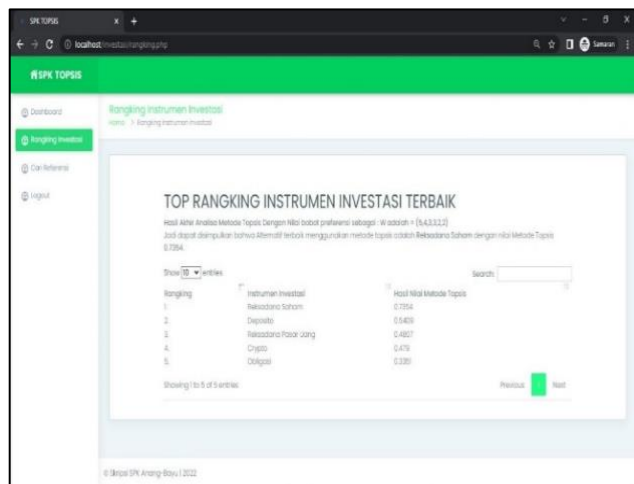

Gambar 3. Implementasi Halaman Hasil Nilai TOPSIS

### **2) Tampilan Halaman Cari Referensi oleh User**

Halaman merupakan tampilan untuk user yang ingin mencari referensi dari instrument investasi sesuai preferensi user berdasarkan nilai bobot kriteria yang dapat ditentukan oleh user.

|                                    | $\rightarrow$ C $\Delta$ Not secure   skripsi spk anang bayu2022.sdwofficial.com/hitmotopsis.php |                                           | 日 白 女 ● ★ 口 晶 : |
|------------------------------------|--------------------------------------------------------------------------------------------------|-------------------------------------------|-----------------|
| <b>WESPK TOPSIS</b>                |                                                                                                  |                                           |                 |
| @ Doshboost<br>@ Rangking Investor | Carl Referensi Investasi<br>Rone > Carikdoorsi hrostasi                                          |                                           |                 |
| @ Carlifeferensi                   |                                                                                                  |                                           |                 |
| @ Logout                           |                                                                                                  | Cari Kriteria Menggunakan Nilai BOBOT (W) |                 |
|                                    |                                                                                                  | DODOT KEPDYTIKSAN KRITERIA                |                 |
|                                    | Residu (cost)                                                                                    | Sangat Kecil [1]                          |                 |
|                                    | Tujum Investosi (benefit)                                                                        | Hohun <sup>[2]</sup>                      |                 |
|                                    | Dana Investasi (cost)                                                                            | 1Juto <sup>[2]</sup>                      |                 |
|                                    | Legalius Keamanan (benefit)                                                                      | Cultup Terjornin [3]                      |                 |
|                                    | Potensi Keuntungan (benefit)                                                                     | Sodong [3]                                |                 |
|                                    | Protest                                                                                          |                                           |                 |
|                                    |                                                                                                  |                                           |                 |
|                                    |                                                                                                  |                                           |                 |
|                                    |                                                                                                  |                                           |                 |
|                                    | 0 Siriosi SPK Anang-Bayu   2022                                                                  |                                           |                 |

Gambar 4. Halaman Cari Referensi User

**3) Tampilan Hasil Proses Cari Referensi**

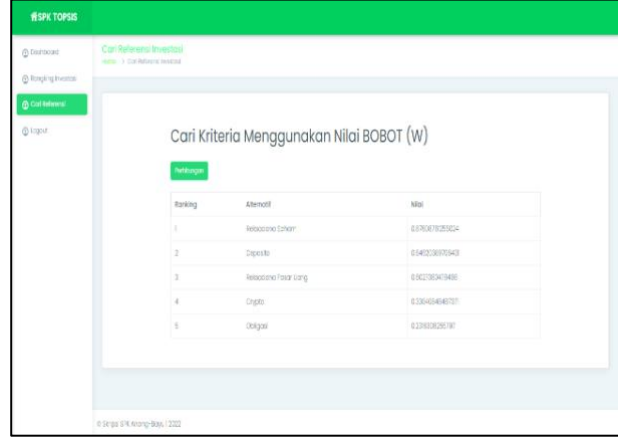

Gambar 5. Halaman Hasil Proses Cari Referensi

Gambar 5 merupakan menampilkan halaman hasil proses mencari referensi yang dapat digunakan oleh user untuk membantu menentukan instrument investasi yang sesuai dengan preferensi user.

## **5. KESIMPULAN**

Metode TOPSIS dapat digunakan untuk pengolahan dan perhitungan data kuesioner dari 200 responden. Hasil analisis data menggunakan TOPSIS diperoleh bahwa instrumen investasi terbaik adalah **Reksadana Saham** dengan nilai preferensi sebesar 0,75. Implementasi hasil analisa tersebut dengan merancang antarmuka/aplikasi berbasis website untuk memudahkan pemilihan instrumen investasi terbaik khususnya generasi Z. Aplikasi sistem pendukung keputusan ini dapat digunakan oleh user atau calon investor dan mampu menghasilkan rekomendasi dalam menentukan instrument investasi yang sesuai dengan preferensi user.

## **DAFTAR PUSTAKA**

[1] R. Saputra, "Analisis Faktor Investasi Pada Mahasiswa Generasi Z Di Bandung," *J. Ilmu Keuang.* 

.

*dan Perbank.*, vol. 9, no. 1, pp. 41–57, 2020, doi: 10.34010/jika.v9i1.2679

- [2] Bappenas, "Indonesia 2045: Berdaulat, Maju, Adil dan Makmur," *Bappenas.Go.Id*, 2019, [Online]. Available: [https://www.bappenas.go.id/files/Visi](https://www.bappenas.go.id/files/Visi%20Indonesia%202045/Ringkasan%20Eksekutif%20Visi%20Indonesia%202045_Final.pdf)  [Indonesia 2045/Ringkasan Eksekutif Visi Indonesia](https://www.bappenas.go.id/files/Visi%20Indonesia%202045/Ringkasan%20Eksekutif%20Visi%20Indonesia%202045_Final.pdf)  [2045\\_Final.pdf](https://www.bappenas.go.id/files/Visi%20Indonesia%202045/Ringkasan%20Eksekutif%20Visi%20Indonesia%202045_Final.pdf)
- [3] "Investor Muda Zaman Now Dominasi Pasar Modal Indonesia."
- [4] Faidah, F. "Pengaruh literasi keuangan dan faktor demografi terhadap minat investasi mahasiswa". *Journal of Applied Business and Economic*, *5*(3), 251-263, 2019.
- [5] Z. Azhar, N. Azilah, and A. Syafiq, "Investment Awareness Among Young Generation," vol. 36, no. Icbmr, pp. 126–135, 2017, doi: 10.2991/icbmr-17.2017.12.
- [6] E. T. Alawiah and S. Susilowati, "Sistem Pendukung Keputusan Pembelian Vending Machine Dengan Metode TOPSIS Studi Kasus PT. KAI Commuter Jabodetabek," *IJCIT (Indonesian J. Comput. Inf. Technol.*, vol. 3, no. 2, pp. 208–215, 2018.
- [7] E. T. Alawiah, S. Sefrika, and M. H. Siregar, "Sistem Pendukung Keputusan Pemilihan Instrumen Investasi Bagi Individu Dengan Metode Topsis," *IJCIT (Indonesian J. Comput. Inf. Technol.*, vol. 5, no. 1, pp. 8–13, 2020, doi: 10.31294/ijcit.v5i1.6596.
- [8] T. S. Waruwu and S. Nasution, "Sistem Pendukung Keputusan Pemilihan Investasi Saham Berbasis Web Menggunakan Metode SMART," *J. Mahajana Inf.*, vol. 5, no. 1, pp. 8–13, 2020, [Online]. Available: http://e-journal.sarimutiara.ac.id/index.php/7/article/view/1191
- [9] Santiary. P.A.W., et al, " Sistem Pendukung Keputusan Penentuan Lokasi Wisata Dengan Metode Topsis", Jurnal Teknologi Informasi dan Ilmu Komputer (JTIIK), Vol. 5, No. 5, Oktober 2018, hlm. 621-628, DOI: 10.25126/jtiik2018551120.
- [10] A. Suryana, E. Yulianto, and K. D. Pratama, "PERANCANGAN SISTEM PENDUKUNG KEPUTUSAN PENILAIAN PRESTASI PEGAWAI MENGGUNAKAN METODE SAW, AHP, DAN TOPSIS", *jitter*, vol. 3, no. 2, Apr. 2017.